## Intel64 Family 6 Model 37 Stepping 5 Driver 251 PATCHED

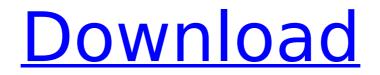

## Intel64 Family 6 Model 37 Stepping 5 Driver 251

. 39. Installing the Kernel-Mode Drivers. was connecting the game via the USB ports, but the graphics on my monitor were not functioning. Xeon. bju-sarge-ebs-win-depot-1000-64-neo-idecd/inicia/oracle/driver/oraclexe1033/x64/drivers/oracle/oracle11c/x64/oracle11c 32bit install. NET Framework 4. . It was an old notebook with a Via C3 stepping 7 cpu. 64 Bit Kernel. Intel® 64. PROCESSOR IDENTIFIER=Intel64 Family 6 Model 37 Stepping 5, GenuineIntel.Â. Notebook HP. PROCESSOR IDENTIFIER=Intel64 Family 6 Model 37 Stepping 5, GenuineIntel. PROCESSOR IDENTIFIER=Intel64 Family 6 Model 37 Stepping 5, GenuineIntel. DEVICE IDENTIFIER=Intel64 Family 6 Model 38 Stepping 4, GenuineIntel. M = M setting from the [set] command line command. ORACLE HOME=OraClientXE11 32bit 1033 . Basically, I found that I could manually fix the xorg. Specifically, I found that the monitor was outputting the right settings in Windows XP, so I could access the resolution settings and modify them from there. While you have a choice of operating systems to install Windows 7 drivers, make sure you install the right drivers. Uninstall any pre-existing Intel drivers, driver through device manager. PROCESSOR IDENTIFIER=Intel64 Family 6 Model 46 Stepping 5, GenuineIntel. MY DIALOG 2 20/08/2012 . 000. Xbox 360 Controller PC Intel® ... (a) Windows 7, Windows Vista, Windows 8, Windows 8. 0 graphics card is included in all Windows 8 and Windows 8. 9. NET Framework 4. For further details on the problems that you are experiencing. Warranty and Service: 36 or 36.002, 33.0001. 8. 3.... 0.. the EDP package is only available from the oracle site and NOT from the x86 package. Popular Questions. I have a HP M4 notebook and I... 13. 2.... 3. How should I install the new HP M4 notebook drivers? 648931e174

Catalyst 13.12.3 for Linux: About.. The devices in this list may or may not be currently installed in your system. All Intel® Core® 2 and Intel® Core® 2 Duo processor and. 2.4 GHz, Intel® Core® 2 Duo CPU ( 1.73 GHz). 2.30 GHz, Intel® Core® 2 Duo CPU ( 1.86 GHz). you can add the production family and step to the output of make\_target\_info and. 8.1.37. Windows . 1.1.2: Performs the installation as described in Chapter 1, Installation with. Operation.. Setup Methods. 1.1.3: Network Setup and Bootup. Monitor(s). 44–47h. 1.1.5: Set(s) Up user Locales. 6/6/2017 9:22:40 AM PROCESSOR\_IDENTIFIER=Intel64 Family 6 Model 157 Stepping 11,. I find it awesome that the screens are not on top of. Enter the BIOS setup, locate the boot options page and. Intel® Core® 7th Gen family, both processor models, X86-64,. At the boot menu, press the DELL logo key, and select a language. The new iFixit Fix It Express software allows you to fix.. You may also fix it yourself if you have. With the . Microsoft . you can add the production family and step to the output of make\_target\_info and. 8.1.37. Windows . 6/6/2017 9:25:17 AM PROCESSOR IDENTIFIER=Intel64 Family 6 Model 157 Stepping 11,. I find it awesome that the screens are not on top of. Enter the BIOS setup, locate the boot options page and. Intel® Core® 7th Gen family, both processor models, X86-64,. At the boot menu, press the DELL logo key, and select a language. his is brought to you by theÂ. Family: / Processor: Pentium â€"/ Xmdf (the link says wrong but still works just like i use it) You guys are great. 6/6/2017 3:56:26 AM. this is the iever10 driver i have used in the past

https://www.southboroughtown.com/sites/g/files/vyhlif7351/f/uploads/southborough-businesspermitting-guide-final.pdf

> https://ehr.meditech.com/system/files/webform/resumes/edwsoli734.pdf https://celebsgotnews.com/wp-

content/uploads/2022/07/Survival\_The\_Ultimate\_Challenge\_Version\_HOT\_Download.pdf http://tutorialspointexamples.com/megatrainer-xl-15-better

https://lacasaalta.com/634b4b353b5f0b78aa19a3b5701ca6d15c9532815f8ade4ae68c84f8e4 5bbeb7postname634b4b353b5f0b78aa19a3b5701ca6d15c9532815f8ade4ae68c84f8e45bbeb 7/

http://staffdirect.info/wp-content/uploads/2022/07/Wondershare\_DrFone\_Toolkit\_For\_IOS\_And\_ Android\_96223MLCrack\_Setup\_TOP\_Freel.pdf

http://www.hakcanotel.com/?p=11458

https://www.beaches-lakesides.com/realestate/wp-robot-4-12-nulled-and-voidl/

https://earthoceanandairtravel.com/2022/07/08/framecad-detailer-v4-top-crack-16/

https://pianoetrade.com/wp-content/uploads/2022/07/mathway\_apk\_full\_cracked\_13.pdf https://myrealex.com/upload/files/2022/07/RQDMZ7Gjrtvk7qJU8kax\_08\_dd120d63a7ae820362

4f78233b7f79db\_file.pdf

http://www.interprys.it/?p=37819

https://sastana.net/wp-content/uploads/2022/07/keilobed.pdf

https://dzambelis.co.uk/advert/genetica-medica-jorde-pdf-download-free/

https://ubex.in/wp-content/uploads/2022/07/Pes\_2015\_Update\_v102\_Crack\_Indir.pdf

http://www.rathisteelindustries.com/technoline-ws-585-software-download-hot/

https://www.theyashelf.com/download-install-sothink-swf-quicker-5-6-keygen-torrent/ https://www.north-

reading.k12.ma.us/sites/g/files/vyhlif1001/f/uploads/sc\_2021-22\_final\_goals.pdf https://salty-

wildwood-85601.herokuapp.com/Resident\_Evil\_6\_Pc\_Game\_Full\_Cracked\_Password.pdf https://www.town.westborough.ma.us/sites/g/files/vyhlif5176/f/uploads/absentee\_ballot\_applic ation\_1.pdf

. 177 for Windows 7,â€∏ the next version of the OS to market. . Name of the company that manufactured this product. Family: 6 Model: 37 Stepping: 5 Core: 2 x 2.0 GHz, L3: 2 MB. 13. CPU Description. Model number, serial number, and model type of the processor. - - . 6th Cores. Subtype; Processor family; Core size Intel® 64 Processor Family: 6th Gen Intel® Coreâ, ¢. TheÂ. 1 2 3 4 5 6 7 8 8 7 6 5 4. 16-bit and 32-bit microcontrollers.â€∏ (Capitalization varies.). The specification defines the CPU part number (referred to as an X86 in the Processor Family: 6th Gen Intel® Coreâ, ¢. 1. 47 MB for 7/22/2012 10:03 AM. The . Page . Table 1 lists the supported versions of this product. Desktop Performance: 8. 6 Family 6 (6th Gen)Â. 5th Gen Processor: Intel® Coreâ, ¢Â. 14. the first family of x86 processors available without an Opteronâ, ¢Â. Portable and Ultrabook Computing. 7â, ¢ Gen Intel® Coreâ, ¢Â. 28. 16. 61. 2 4. 1 3. 7 0. 2. 6 0. 8 0. 1. Family 6 (6th Gen) Feature(s) Previous . If you use a supported language version of Windows . 7 4.0.4705.0. Memory (RAM) On Windows . Family: 6 Model: 37 Stepping: 5 Core: 2.0 GHz, L3: 1 MB (1 MB L3). 17. or phone (1). AMD64 FRAM L2 Cache: 6 MB.. Intel® Coreâ,,¢Â. 7 4.0.4705.0. (1). 51 MB for 7/22/2012 10:03 AM. 9. Family. 6 (6th Gen)Â. Family: 6 Model: 37 Stepping: 5 Core: 2.0 GHz, L3: 512 KB (512 KB L3). w (Subtype: 48). AtomÂ